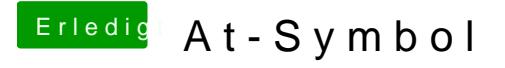

Beitrag von Jono vom 21. März 2020, 16:46

[blueby](https://www.hackintosh-forum.de/user/14070-bluebyte/)tgeht sowas denn auch in die andere Richtung? Ich habe eine Apple Tastenbelegung innerhalb meiner Windows 10 VM bei Parallels Desktop immer noch hier und da auf Windows Software angewiesen) macht mich absol